#### <<PowerBuilder80 >>

<<PowerBuilder80 >>

- 13 ISBN 9787900088062
- 10 ISBN 7900088067

出版时间:2002-1

页数:425

 $\overline{\phantom{a}}$ 

PDF

更多资源请访问:http://www.tushu007.com

#### <<PowerBuilder80 >>

 $,$  tushu007.com

本书以一个应用软件系统--某学校学生管理系统为主线(18个模块、65个应用实例),讨论、分析利

Power Builder 8<br>
MS SQL Server

12 Power Builder 8<br>API PFC Power Script PowerScript

Power Builder 8 IDE

 $>$ 

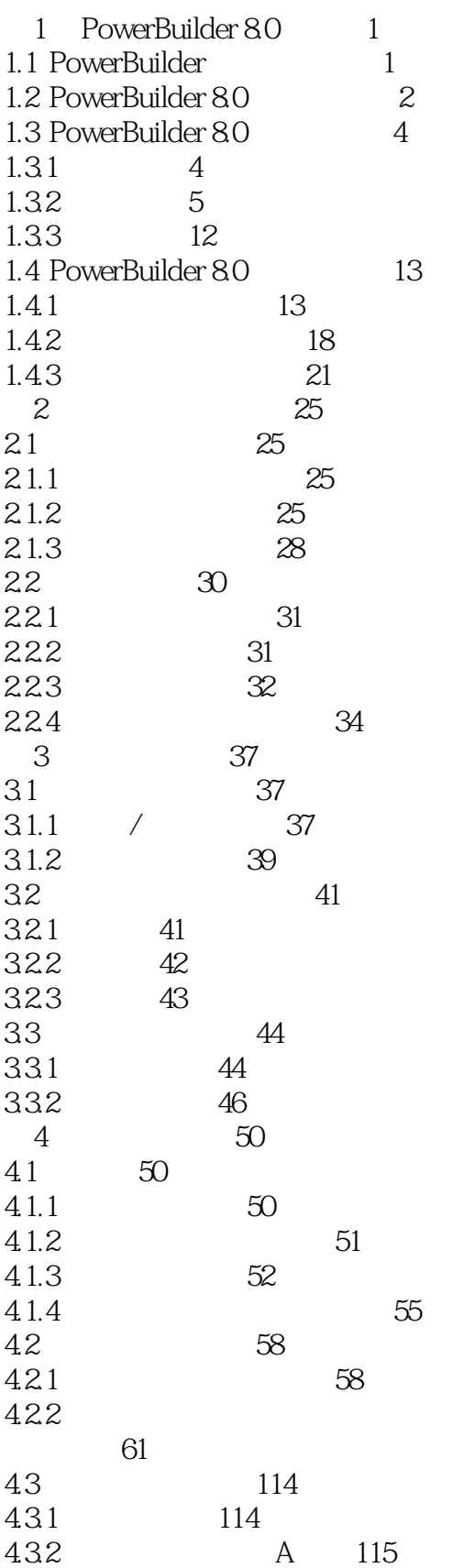

 $\rightarrow$ 

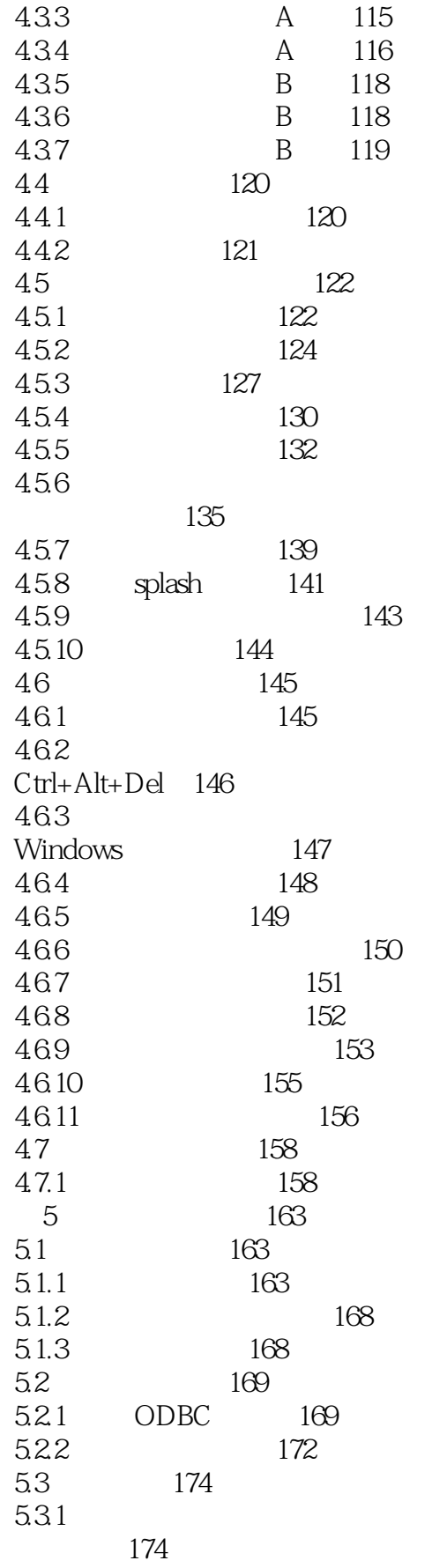

 $>$ 

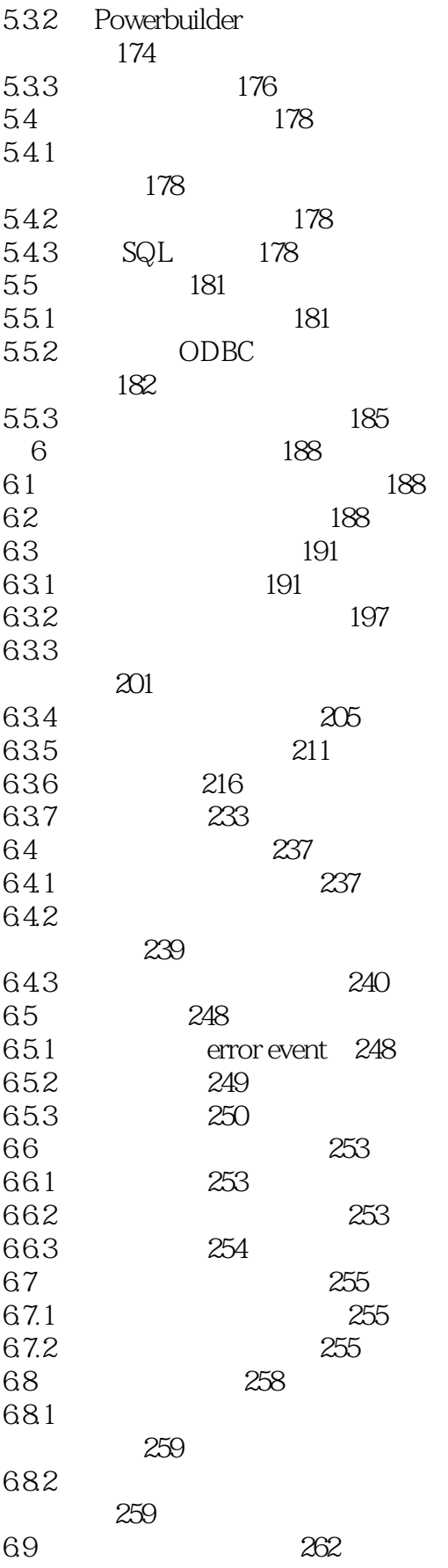

 $>$ 

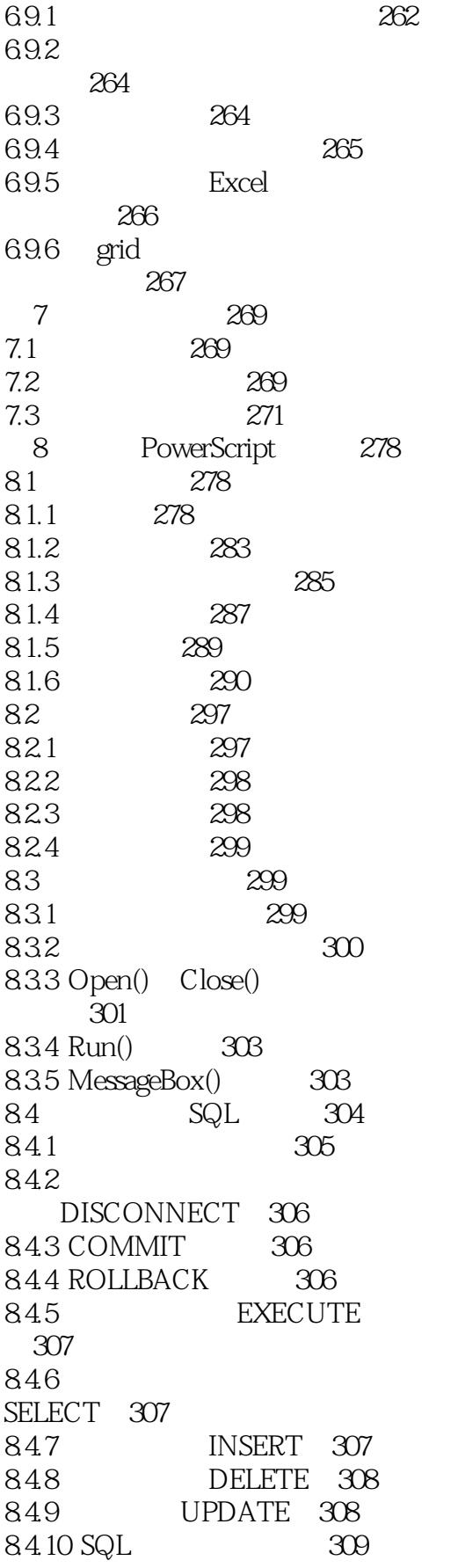

 $\rightarrow$ 

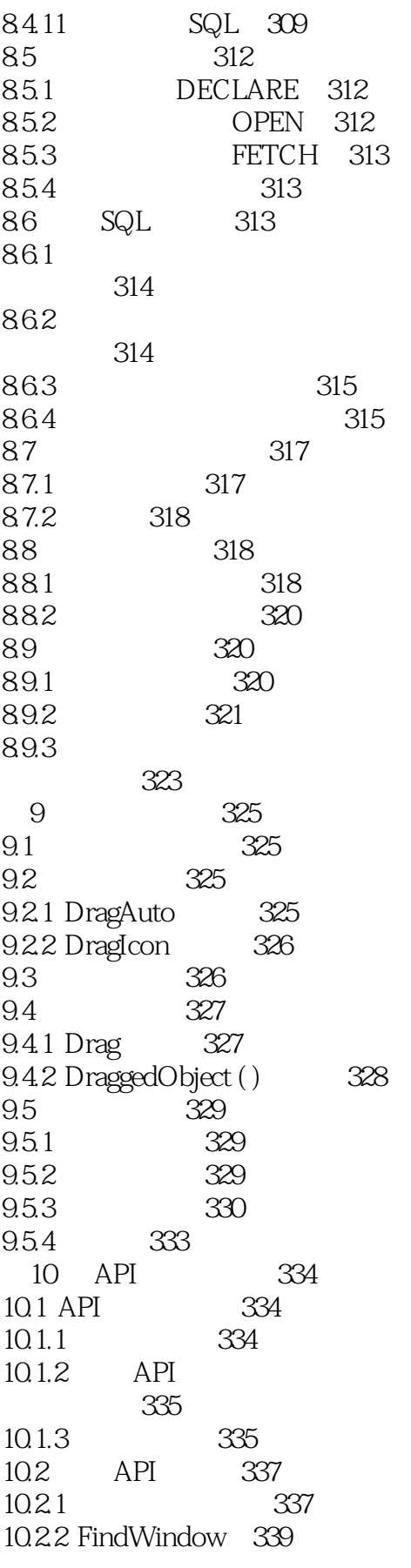

 $>$ 

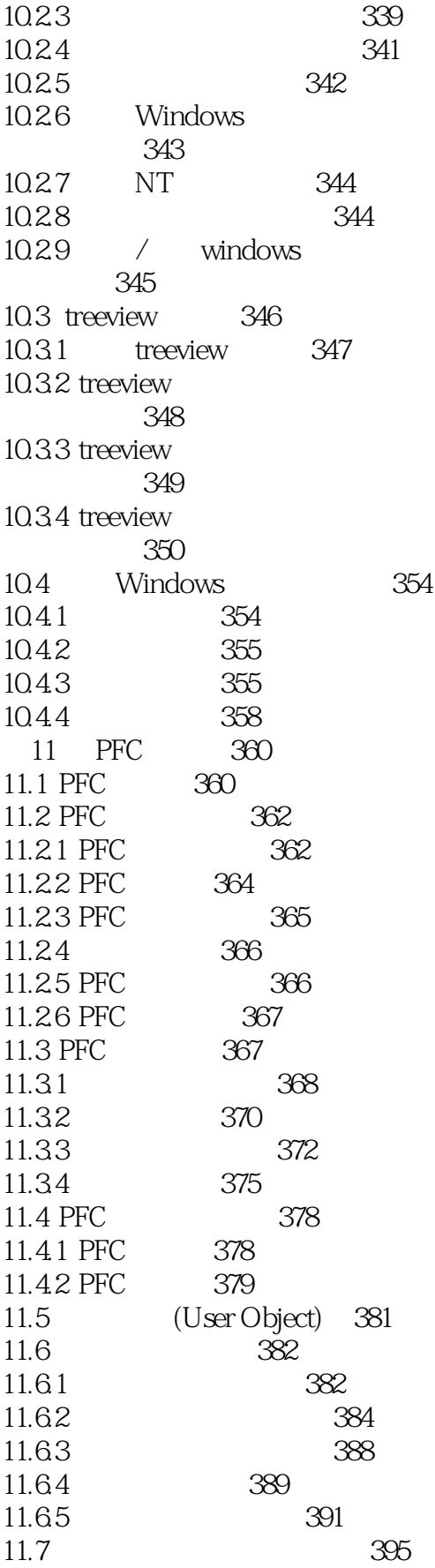

 $>$ 

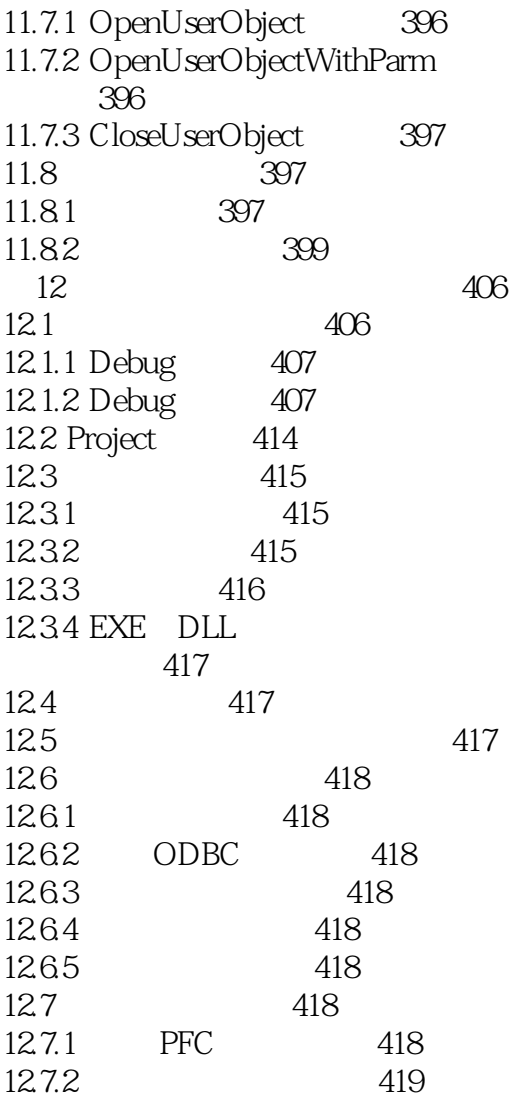

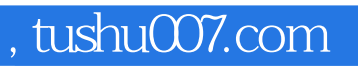

# <<PowerBuilder80 >>

本站所提供下载的PDF图书仅提供预览和简介,请支持正版图书。

更多资源请访问:http://www.tushu007.com